Negative Binomial

 $i =$  rows

 $j =$  columns

 $D_{ij}$ = cumulative claims

 $C_{ij}$ = cumulative claims

In R this is named loss:

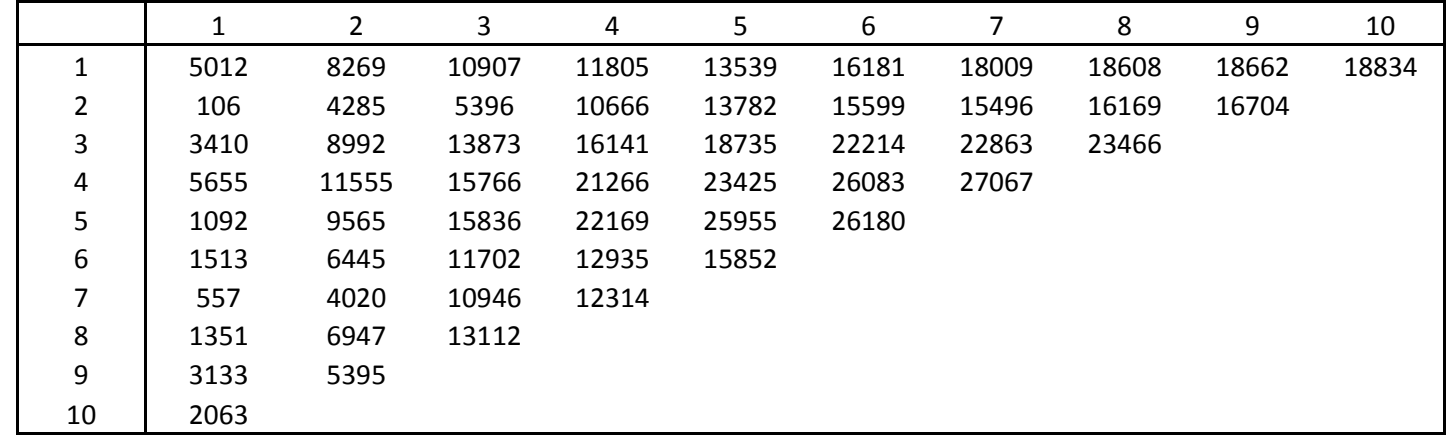

So  $D_{11}=5012$  ,  $\,D_{12}=8269$  ...

In R this is called All:

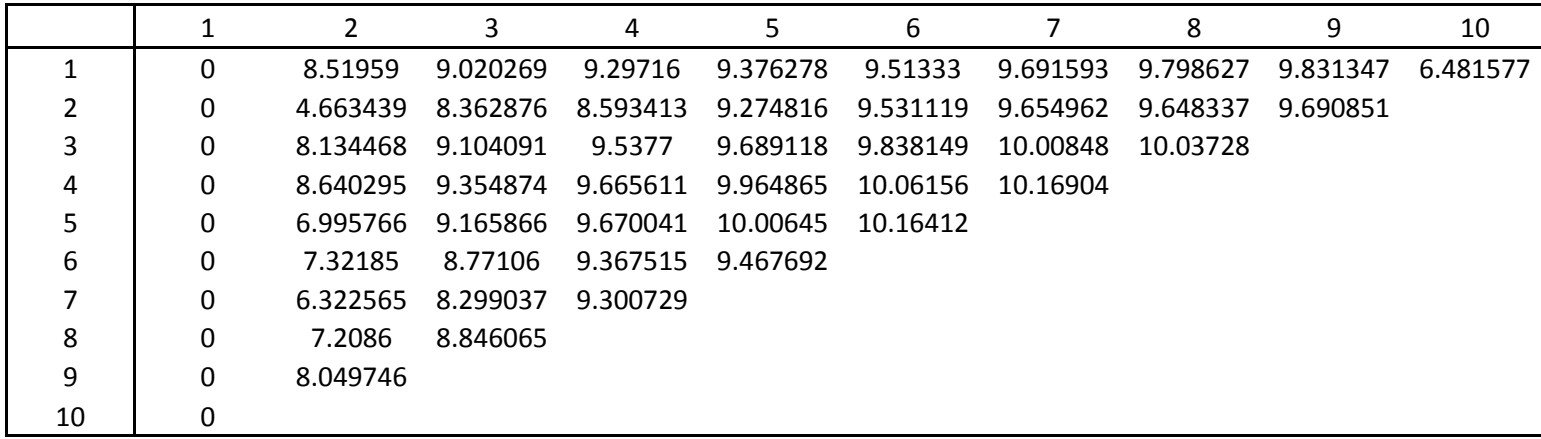

So 8.51959 =  $ln(5012)$  represents  $log(D_{i,j-1})$  where  $i = 1, j = 2$ 

(using  $C_{ij}$  or  $D_{ij}$  makes no difference)

Now,

$$
E[C_{ij}] = m_{ij} = (\lambda_j - 1)D_{i,j-1}
$$

$$
\eta_{ij} = \log(m_{ij}) = \log(\lambda_j - 1) + \log(D_{i,j-1})
$$

$$
\log(\lambda_j - 1) = c + \alpha_{j-1} \quad \text{with: } \alpha_1 = 0, j \ge 2
$$

$$
log(m_{ij}) = c + \alpha_{j-1} + log(D_{i,j-1})
$$

For  $1 \le i \le 10$  and  $j = 1$ 

$$
log(m_{11}) = c
$$

$$
log(m_{21}) = c
$$

$$
\vdots
$$

$$
log(m_{10,1}) = c
$$

Since  $\alpha_{j-1} = \alpha_0$ does not exists.

Then for  $1 \le i \le 9$  and  $j = 2$ 

$$
log(m_{12}) = c + \alpha_1 + log(D_{1,1})
$$
  

$$
log(m_{22}) = c + \alpha_1 + log(D_{2,1})
$$
  

$$
\vdots
$$

$$
log(m_{92}) = c + a_1 + log(D_{9,1})
$$

But  $\alpha_1 = 0$ 

Then for  $1 \le i \le 8$  and  $j = 3$ 

$$
log(m_{13}) = c + \alpha_2 + log(D_{1,2})
$$
  
 
$$
\vdots
$$

$$
log(m_{83}) = c + \alpha_2 + log(D_{8,2})
$$

And so on until  $i = 1$ ,  $j = 10$ 

$$
log(m_{1,10}) = c + \alpha_9 + log(D_{1,9})
$$

In R:

> loss #the first table above

> claims <- as.vector(loss)

```
> n.origin <- nrow(loss)
```
- > n.dev <- ncol(loss)-1 #since  $\alpha_1 ... \alpha_9$
- > dev <- factor(col <- rep(0:n.dev, each=n.origin))
- > All #the second table above
- > cum <- as.vector(All)
- > mack <- data.frame(claims=claims,dev=dev,cum=cum)
- > library(MASS)
- > model.nb1 <- glm.nb(claims ~ dev + offset(cum), data = mack)
- > summary(model.nb1)

## The parameters:

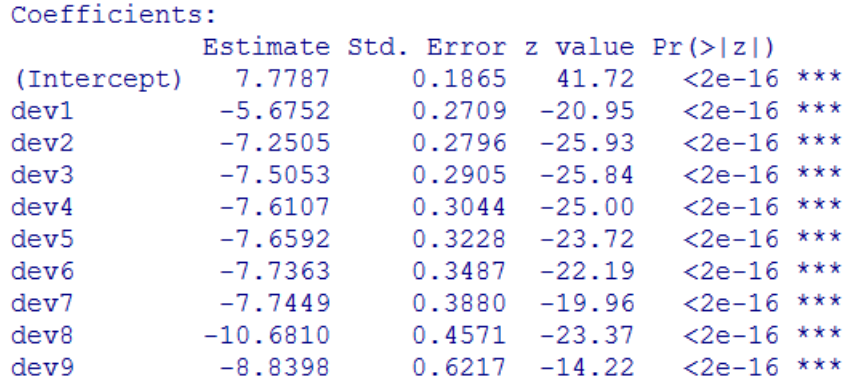

But they are not correct.

dev1 which represent  $\alpha_1$  should be zero and the result should be

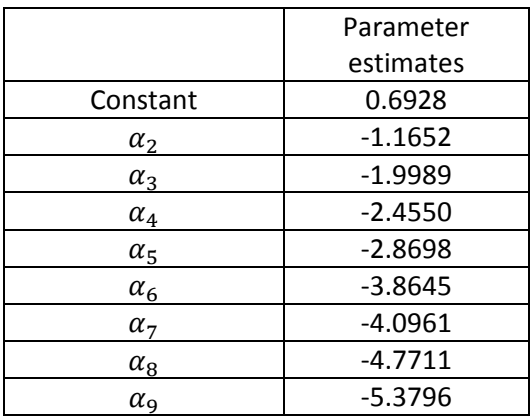

I think that the problem is when I'm specifying the data.frame.

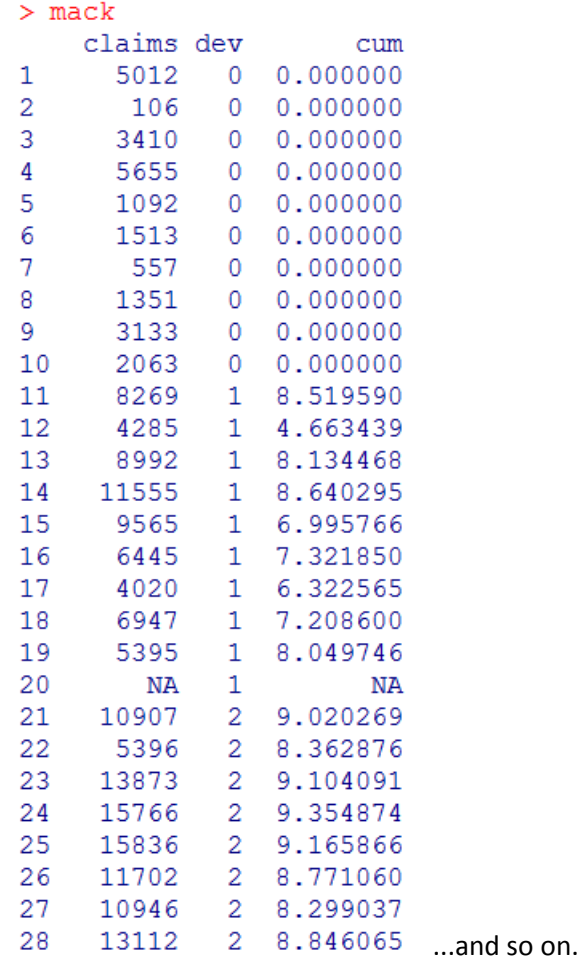

I need to tell R that under the column named dev, the first ten zeros, should not take them as a label of a parameter. Since as I specified before, the first ten claims, does not depend on a parameter but only on the intercept.

How can I do it please?